# **Audacious - Bug #504**

## **Segfault on Saving Playlist with bad locale file metadata**

January 22, 2015 22:17 - Daniel Bedrenko

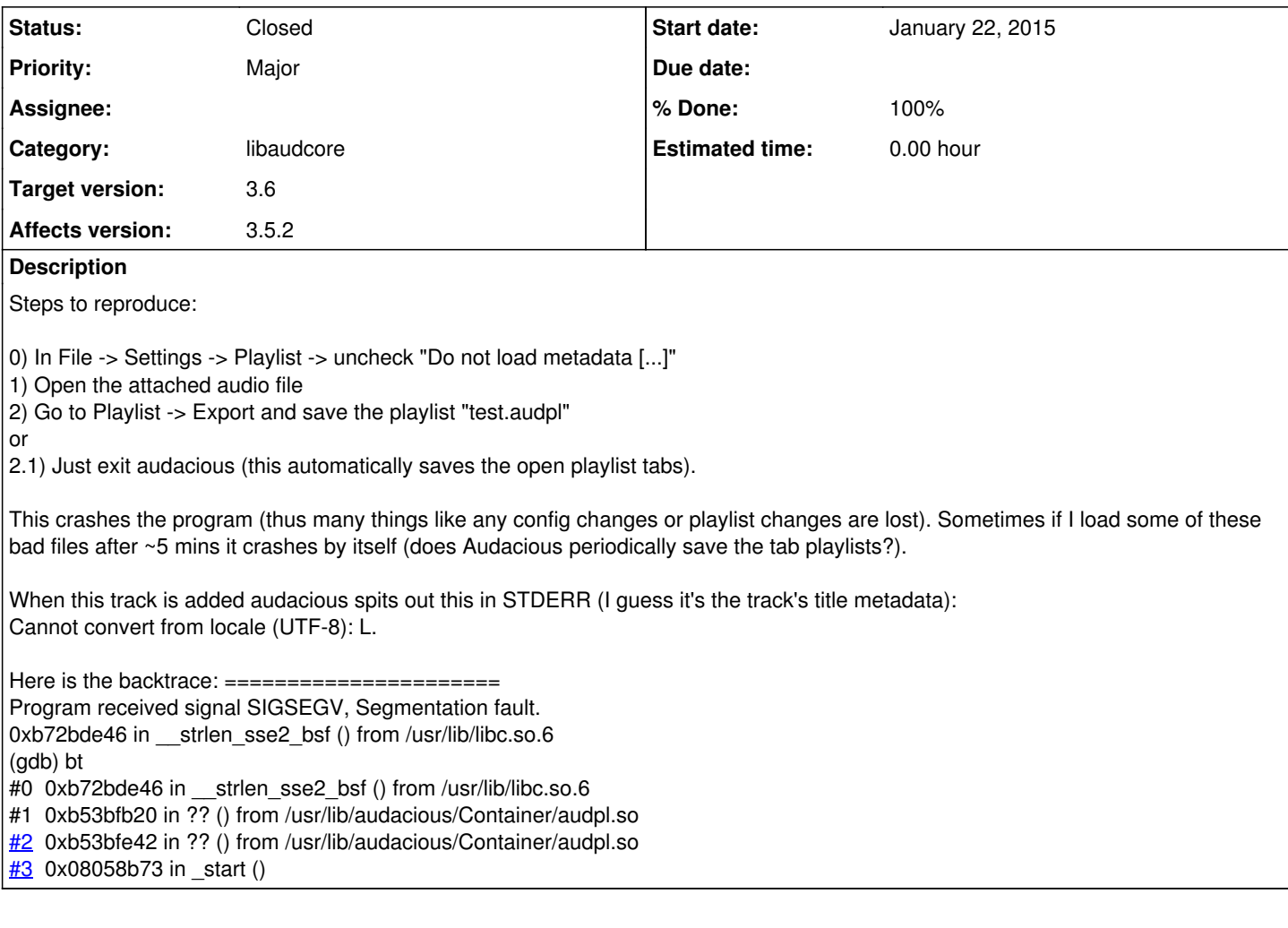

### **History**

#### **#1 - January 23, 2015 02:33 - John Lindgren**

- *Category set to libaudcore*
- *Status changed from New to Closed*
- *Target version set to 3.6*
- *% Done changed from 0 to 100*

The segfault is fixed in the Git version already. What you need to do to fix the "Cannot convert from locale" error is to add "ISO-8859-1" as a fallback character encoding (File -> Settings -> Playlist -> Fallback character encodings). This should also prevent the segfault in 3.5.2.

### **Files**

Lff.mod 27 KB January 22, 2015 Daniel Bedrenko hpt.sid **SALE Intervention Contract Contract Contract Contract Contract Contract Contract Contract Contract Contract Contract Contract Contract Contract Contract Contract Contract Contract Contract Contract Contract Contra**